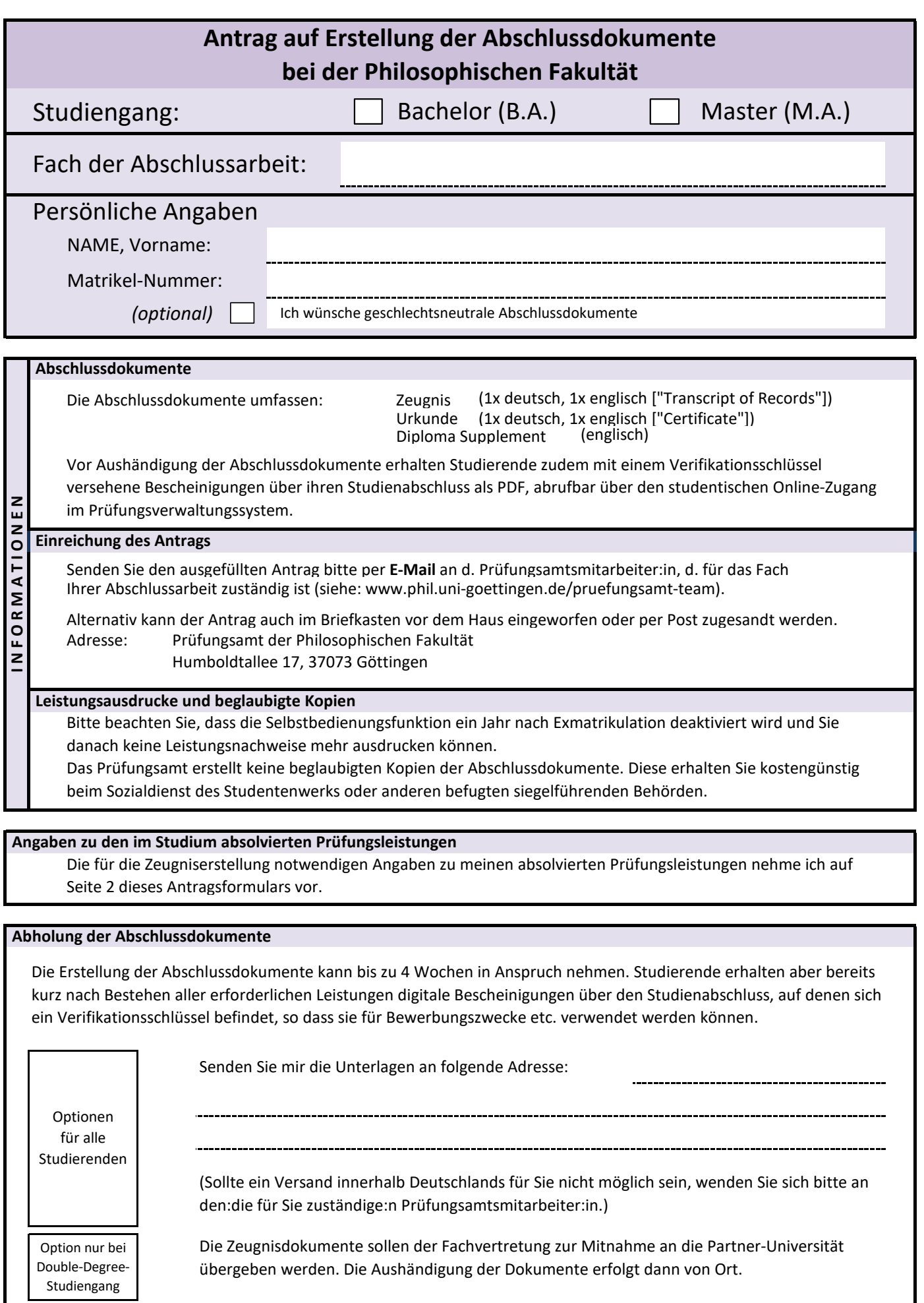

## **Angaben zu den im Studium absolvierten Prüfungsleistungen**

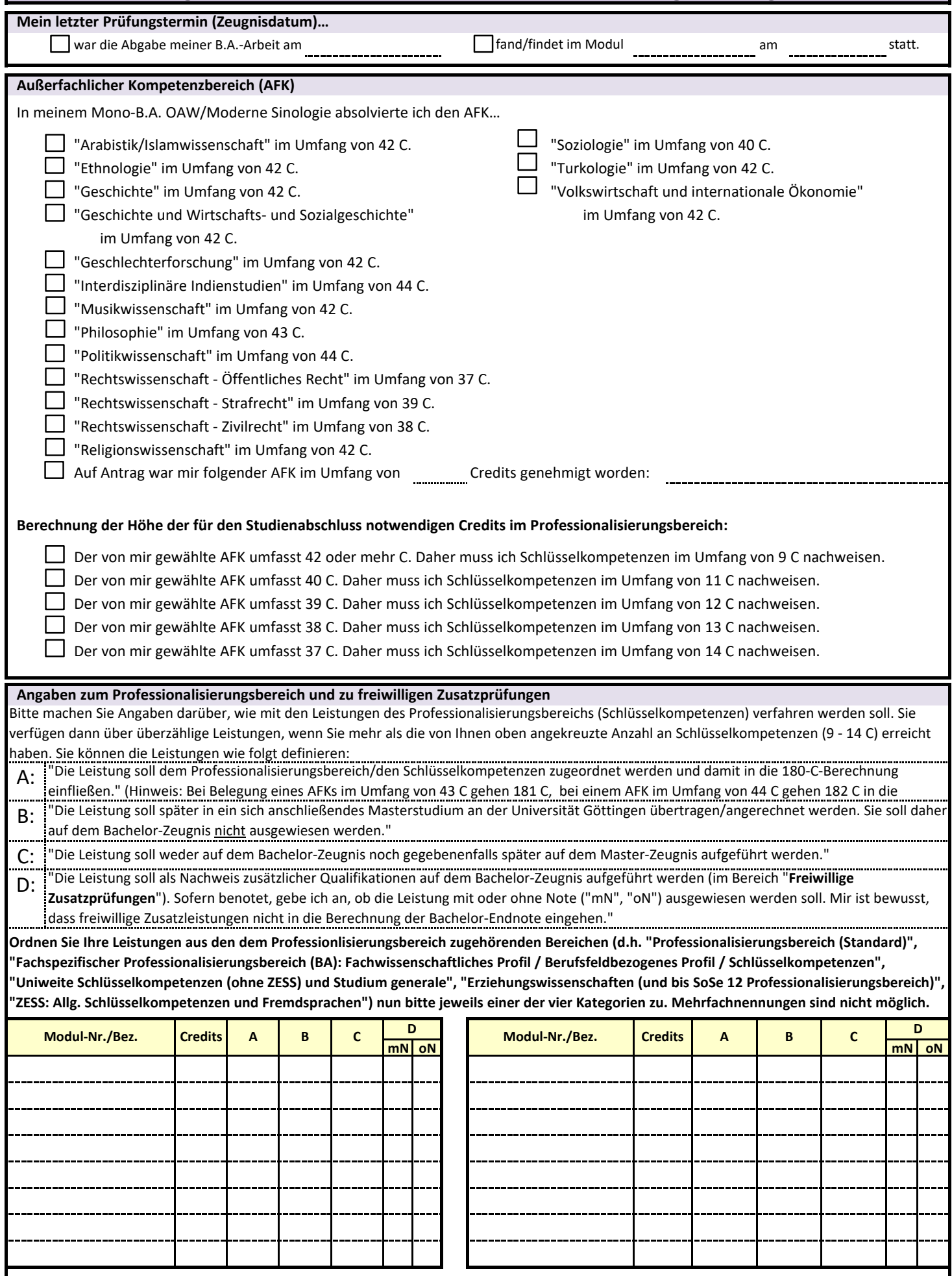